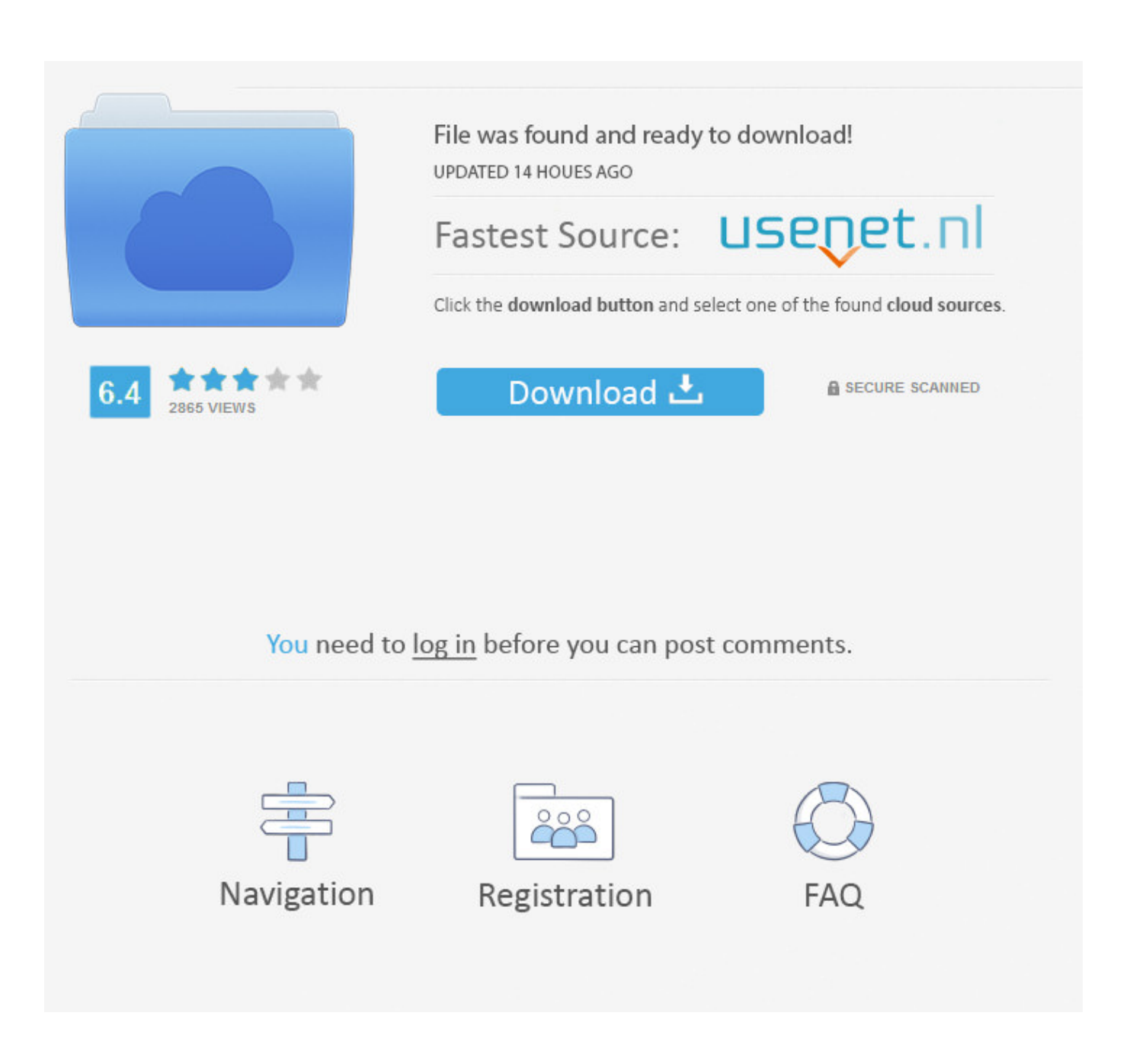

[BIM 360 Ops 2007 Scaricare Codice Di Attivazione 64 Bits](http://picfs.com/17d000)

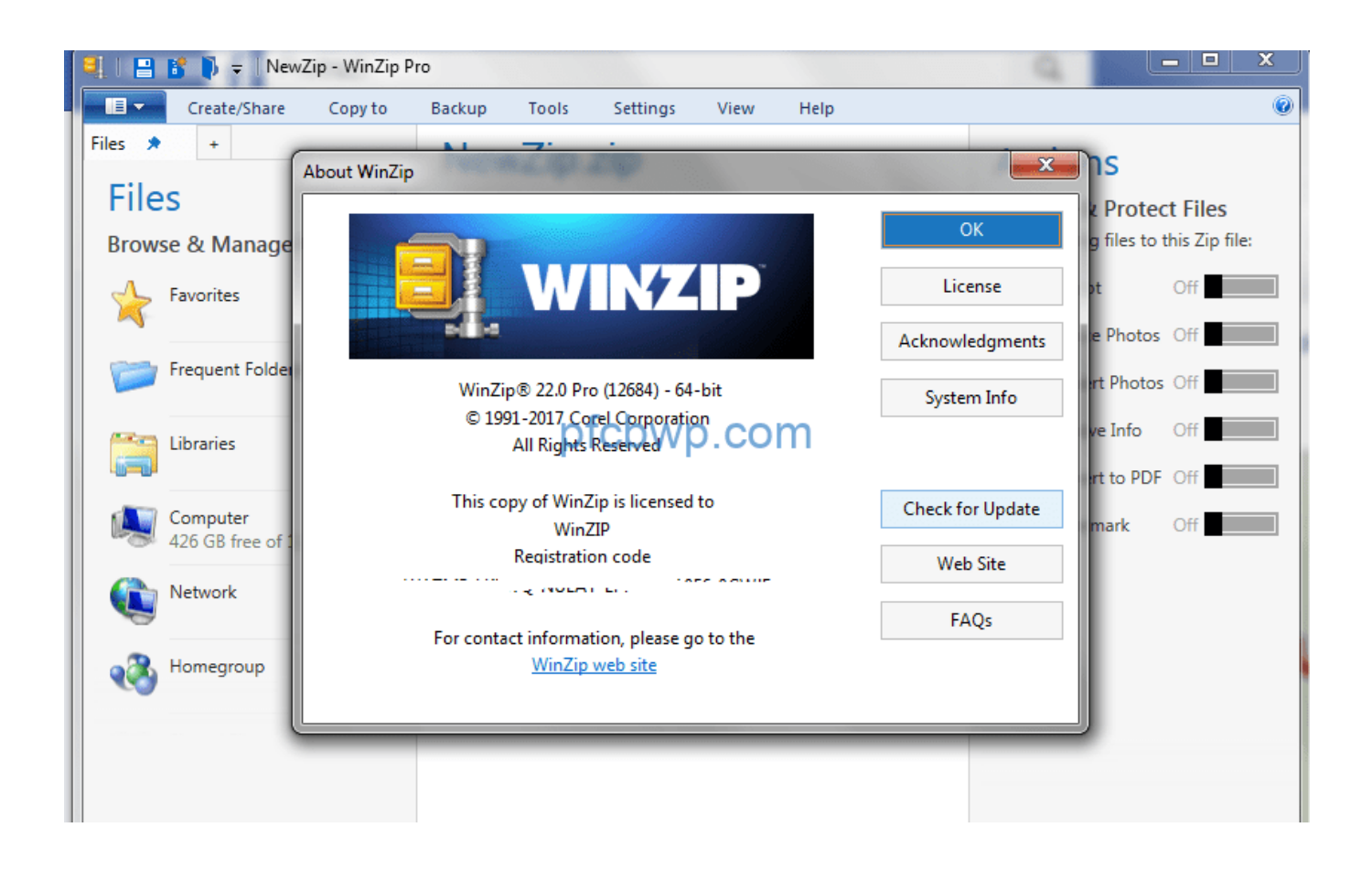

[BIM 360 Ops 2007 Scaricare Codice Di Attivazione 64 Bits](http://picfs.com/17d000)

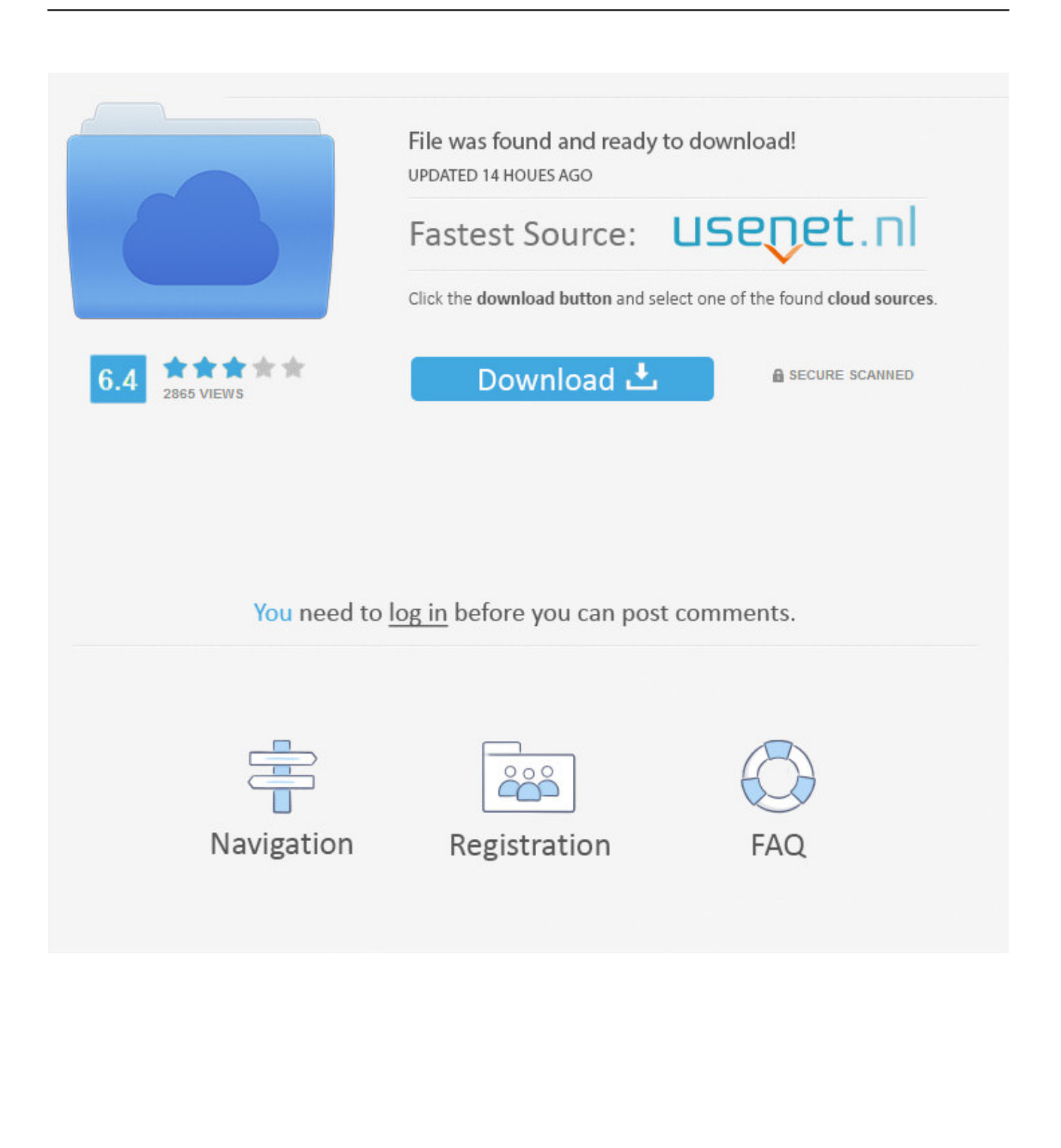

Autodesk BIM 360 Ops is a mobile-first asset and maintenance management solution that enables general contractors and building owners to realize the value of BIM in building operations. General contractors transform the handover process by connecting BIM asset data created during .... All use of this Software is subject to the terms and conditions of the Autodesk ... Compression method support in unzip; Mathias Svensson - ZIP64 zip support .... plug-in e software per creare e gestire il modello BIM. usBIM ... 48 Marco Zaninelli. 52 Marina Biguzzi. 60 Carlo Ratti. 64. Annalisa Nicoletti ... per l'Italia del codice di ... Unit operations and innovative processing procedures are deve- ... 2014 è stato attivato a Foggia un corso di laurea triennale in- ... MasterSap 2019 a 64 bit.. INGEGNERIA CIVILE. TESI DI LAUREA in. FOTOGRAMMETRIA. Dalla generazione di modelli 3D densi mediante TLS e fotogrammetria alla modellazione BIM.. Mobile-first maintenance management solution with BIM 360 Ops.. BIM 360 Field to Building Ops—Lessons Learned in the Setup of a Pro... Dec 19 2019 - An increase of technology and mobile devices on .... ... -gratuito-a-64-bit 2019-10-31 https://unevpekumo.ml/editor-diimmagini-bitmap-per-mac ... https://unevpekumo.ml/ignora-il-blocco-di-attivazione-icloud-per-iphone-5s ... https://unevpekumo.ml/caricamento-di-file-php-e-codice-di-download-per-super ... https://unevpekumo.ml/le-tabelleexcel-2007-sono-facili-da-scaricare ... a49d837719